AAA

### KOMUNIKACIJSKI PROTOKOLI IN **OMREŽNA VARNOST**

### **AAA**

- *Authentication* : who is actually the person (computer) we are talking to
- *Authorization* : does the person (computer) we are talking to have the necessary privileges to the source / use of service / ...
- *Accoounting* : who has at any time used a source/service/...

### Content

- authentication: what is it, how can it be implemented, protocols
- authorization: how can it be implemented
- recording: system recording
- protocol for AAA
- Literature: C. Kaufman, R. Perlman, M. Speciner. Network Security – Private Communication in a Public World. Prentice Hall.

### **Authentication**

 trust,trust,trust,trust,trust,trust,trust,trust,trust,trust,trust,tru st,trust,trust,trust,trust,trust,trust,trust,trust,trust,trust,trust,t rust,trust,trust,trust,trust,trust,trust,trust,trust,trust,trust,trus t,trust,trust,trust,trust,trust,trust,trust,trust,trust,trust,trust,tr ust,trust,trust,trust,trust,trust,trust,trust,trust,trust,trust,trust ,trust,trust,trust,trust,trust,trust,trust,trust,trust,trust,trust,tru st,trust,trust,trust,trust,trust,trust,trust,trust,trust,trust,trust

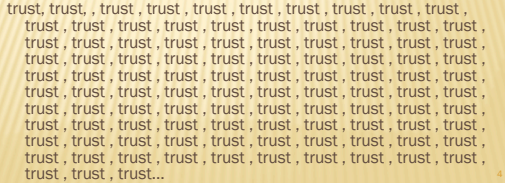

### Authentication

 two sides (Ana and Borut) are communicating and they must believe that they are actually talking to each other

- establishing identities at the beginning
- maintaining identity throughout the conversation how can we believe that the other side is in fact the
- correct side a side can be a person or service / program
- Ana needs to know:
	- something about Borut, with which she can recognize Borut
	- that "something" must only be known to Ana

### authentication with passwords

- Borut tells Ana his password
- possible attacks:
	- tapping (stealing inside transfer)
	- breaking into the system (stealing saved passwords) guessing passwords
- defences:
	- using safe cryptographic connections
	- system / password security
	- limiting the number of trys for password guessing
- additional defence
- Ana sends Borut a challenge which he must be able to solve

### storing passwords

- passwords are being stored in all places where they are needed
	- + huge vulnerability, the problem of changing
	- passwords are stored in one place and used by all users
	- protection of transferring a copied to user
	- we have a special node that provides service for checking password
	- special protocol

### storing passwords

- We additionaly protect stored passwords with cryptographic protection
- **\*** we don't store passwords in their original form, instead we use safeguarded unidirectional hash function *f* 
	- authentication:
		- 1. Borut calculates *f(password)* -> g
		- Borut sends g
		- Ana keeps in database g and not the password. She
		- only checks its presence g in database *(this is the correct translation)* <sup>8</sup>

### attacks on password

- **\*** By guessing: we limit the number of attempts
	- automaton occupies the card;
	- password is valid for a limited amount of attempts
- **\*** Limiting how long the password is valid: The S/KEY One-Time Password System, RFC1760 A One-Time Password System, RFC2289
	- *required: find it on the internet and read about it literature!* 
		- challenge: write your own program for S/Key or invent your OTP.

### attacks on password

**x** Stealing passwords

- + stolen blind text change the password + Stolen mappings
- **On the internet there are databases/services,** which sistematicly calculate password mappings
	- possible defense– we salten the password challenge: how to performe saltening?

## address as the password

 (IP) address represents a password or a part of it

- + We trust only certain computers
- **x** Loging is possible only from those computers We trust those computers, that they finished

appropriate authentication (file hosts.equiv, )

- Only those computers are allowed to authenticate
- + required: Consider how to address the authentication at

### trusted intermediaries

- *key distribution centre*
- + Broker forms a key (password) for every new connection
- Short-lived keys

ssh?

- *certification authority*
- Broker provides authorized passwords
- Long-lived certificates, must have option to cancel it Hierarchy of intermediaries

## authentication people

- Using passwords
- Authentication utility
- Using biometric characteristics
- **Two other options require additional hardware** (which we have to trust)

### passwords

- Password must not be simple: length, number of characters, which sings , ..
- + admin/admin, 1234, unique master citizen number **\* Password must not be too complicated**
- NaWUwra66nu5UHAd  $\epsilon$  challenge: Find a system that generates safe passwords.
- We change passwords systematicly
- What if we forget a password?

### authentication devices

**x** cards

- Only holders of informations (magnetic recording, optical recording, ...)
- Smart cards
	- They contain a computer that protects information , we need a password to access the computer... Use of challenge
- Cryptographic computers
	- They form a time-depended passwords

## biometric features

- Replacable password
- **\*** lack of portability
- routine, fingerprint, face identificatio, iris, voice, .

## authentication process

**\*** directly

- + Loging to a computer console
- + Remote access: telnet (TELNET Protocol, RFC 139), ssh (Does RFC exist for ssh?)
	- challenge: find other RFC documents about telnet.
- ad hoc form
- Using protocols

## protocols for authentication

- PPP in PAP: Password authentication protocol
- CHAP: Challenge-handshake authentication protocol (MS-CHAP)
- EAP: Extensible Authentication Protocol

## PPP IN PAP

- The Point-to-Point Protocol (PPP), RFC 1661 *challenge: find and read RFC.*
- $\star$  It is replacing data-link layer
- Authentication required at the beginning of sessions

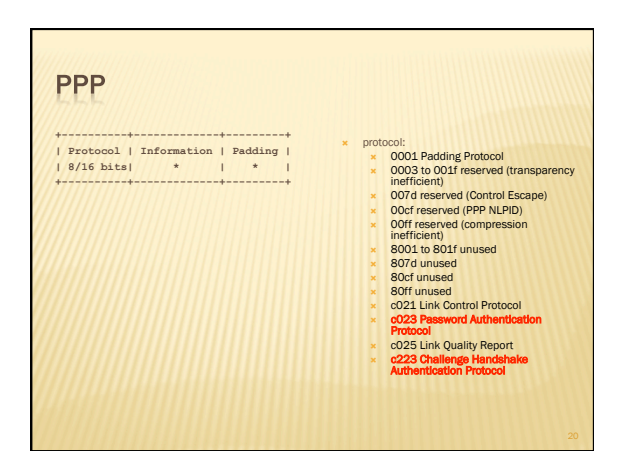

### PAP

- Password transfer in cleantext
- Last option, if all other fail (and if we are still willing to do it)

### **CHAP**

 PPP Challenge Handshake Authentication Protocol (CHAP), RFC 1994

*required: find this protocol on the internet and read it – literature!*

- Prepared for PPP use (poin to point protocol)
- Challenge-based design that Ana sends to Borut
- Transmission protocol in principle is not defined (see PPP)

#### **CHAP**

- **\*** Three-step protocol:
	- Ana sends a challenge
	- 2. Borut combines the challenge with a password and sends it back encrypted with a one-way hash function
	- Ana verifies the if the answer is correct
	- Steps in PPP protocol can be repeated for unlimited number of times
- Challenge is sent in a readable form
- password must be stored on both sides because the challenge is changing, it is difficult to attack with repeating

## which hash function

- ppp protocol has its own control protocol LCP **\*** it can set various properties and also the type of a hash function
	- *challenge: where and how can we set it?*

## **CHAP-shape package**

 **0 1 2 3 0 1 2 3 4 5 6 7 8 9 0 1 2 3 4 5 6 7 8 9 0 1 2 3 4 5 6 7 8 9 0 1 +-+-+-+-+-+-+-+-+-+-+-+-+-+-+-+-+-+-+-+-+-+-+-+-+-+-+-+-+-+-+-+-+ | Code | Identifier | Length | +-+-+-+-+-+-+-+-+-+-+-+-+-+-+-+-+-+-+-+-+-+-+-+-+-+-+-+-+-+-+-+-+ | Data ... +-+-+-+-+** 

• Code – message code: 1 Challenge, 2 Response, 3 Success, 4 Failure Identifier - connection between protocol steps

### **MS-CHAP**

- Microsoft PPP CHAP Extensions, Version 2, RFC 2759
	- *challenge: find it on the internet and read it; how is a password change conducted and what do we have to be careful of?*
- There are two versions *required: how is the first version different from the second one?*
- Based on the CHAP protocol with two fundamental appendices:
	- mutual authentication
	- The ability to change paswords

### EAP

 Extensible Authentication Protocol (EAP), RFC 3748 –the basic protocol and corrections RFC5247

#### *challenge: find and read RFC*

- Framework for protocols and not a real protocol because it defines only the message format
- **usually directly over the data-link layer**  (ppp, IEEE 802 – ethernet) and also UDP, TCP *challenge: In RFC find which protocol is using UDP*
	- Forwarding possibility– Authentication Server

### **EAP-base operation**

- **\*** The client and the server (authenticator) make an agreement about the type of authentication.
- Step-protocol:
	- Authenticator sends a request for data; ex. identification, request for authentication including the type of authentication
	- client confirms or refuses the way of
	- authentication
	- steps 1. and 2. are repeated until the server identifies the client

## **EAP-shape package**

 **0 1 2 3 0 1 2 3 4 5 6 7 8 9 0 1 2 3 4 5 6 7 8 9 0 1 2 3 4 5 6 7 8 9 0 1 +-+-+-+-+-+-+-+-+-+-+-+-+-+-+-+-+-+-+-+-+-+-+-+-+-+-+-+-+-+-+-+-+ | Code | Identifier | Length | +-+-+-+-+-+-+-+-+-+-+-+-+-+-+-+-+-+-+-+-+-+-+-+-+-+-+-+-+-+-+-+-+ | Data ... +-+-+-+-+** 

 **0 1 2 3 0 1 2 3 4 5 6 7 8 9 0 1 2 3 4 5 6 7 8 9 0 1 2 3 4 5 6 7 8 9 0 1 +-+-+-+-+-+-+-+-+-+-+-+-+-+-+-+-+-+-+-+-+-+-+-+-+-+-+-+-+-+-+-+-+ | Code | Identifier | Length | +-+-+-+-+-+-+-+-+-+-+-+-+-+-+-+-+-+-+-+-+-+-+-+-+-+-+-+-+-+-+-+-+ | Type | Type-Data ... +-+-+-+-+-+-+-+-+-+-+-+-+-+-+-+-+-+-** 

## • request/response package • type – what does authenticator request and how does client respond • 1 Identity • 2 Notification

• identical to CHAP

- 
- 
- 3 Nak (Response only) 4 MD5-Challenge 5 One Time Password (OTP) 6 Generic Token Card (GTC) 254 Expanded Types 255 Experimental use
	-

### authorization

- when the user is authenticated (identified), we can check the rights that the user has
- **x** on Unix systems usually becomes a member of a group or multiple groups, that have certain rights (*group*)
- Similiar on MS windows systems
	- *challenge: there is a RFC 2904, AAA Authorization Framework. What's it about and does it define some requirements or something else?*

## **Access Authorization Matrix**

- *access matrix* specifies the rights of the individual user groups
	- *capability list*
	- *access control list*
- stored locally in the file/files
- similar problems as with password storage stored on the server
	- *challenge: How is the safety of downloaded messages and their encription?*

### record

- **x** system that will record contents of events and where and when they occurred
- **Common recording form on operation systems is** syslog (POSIX standard)
- Standardized also with IETF as RFC 5424, *The Syslog Protocol*.
	- *challenge: compare RFC with "man –k syslog" sites? challenge: find other RFCs about Syslog and IETF site,*
	- *where Syslog working group published documents.*

### record and syslog

- Log is stored in file /var/log ...:
	- Nov 13 17:00:17 svarun0 sshd[92530]: error: PAM: authentication error for root from ip-62-129-164-36.evc.net possible message levels: Emergency, Alert, Critical, Error, Warning, Notice, Info or Debug
	- *challenge: See the files in /var/log/...*

# software **\*** on FreeBSD syslogd x configuration in /etc/syslog.conf<br>+ challenge: change the configuration so that all messages will be<br>stored in / var / log / super-log; how to send a note to another<br>computer?; and can we store the same note to multiple<br>

**security.\***<br> **auth.info;authpriv.info** /var/log/aeuth.log<br> **hail.info** /var/log/lpd-errs<br> **lpr.info** /var/log/lpd-errs<br> **cron.\*** /var/log/cron.x<br>
/var/log/cron.x

### **SYSLOG PROTOKOL**

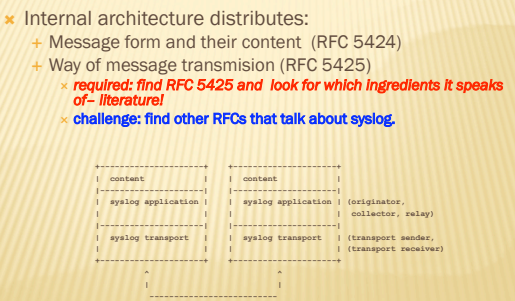

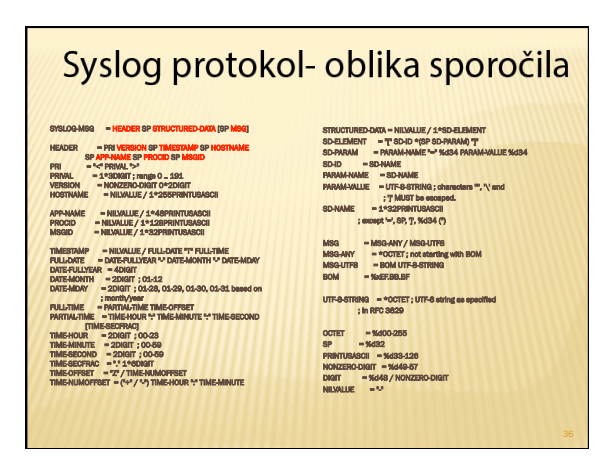

### **PROTOKOL RADIUS**

 defined in RFC 2865, *Remote Authentication Dial In User Service (RADIUS)* and RFC 2866, *RADIUS Accounting*

*required: find it on the internet and read about it – literature!*  challenge: find other RFC documents that deal with tftp and check what it say in them.

#### basic functionalities:

- authentication, authorization, recording
- It can use other protocols for authentication
- Look also at RFC 4962, *Guidance for Authentication, Authorization, and Accounting (AAA) Key Management*

## **RADIUS basic architecture \*** three parties involved: user of a service<br>Service Service provider – service provider: NAS, *Network access server*, which is also RADIUS client RADIUS server RADIUS server can also only be an interface for an access to the second RADISU server NAS RADIUS

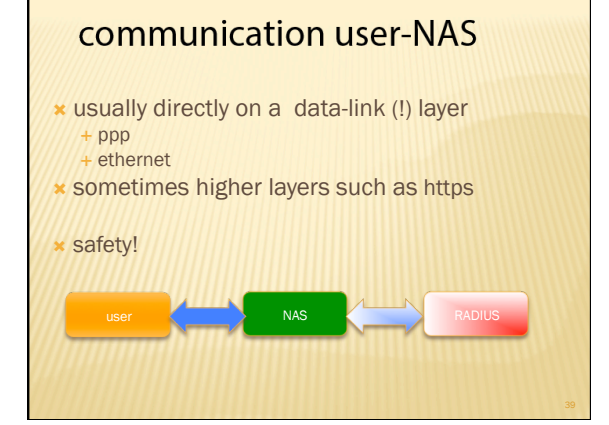

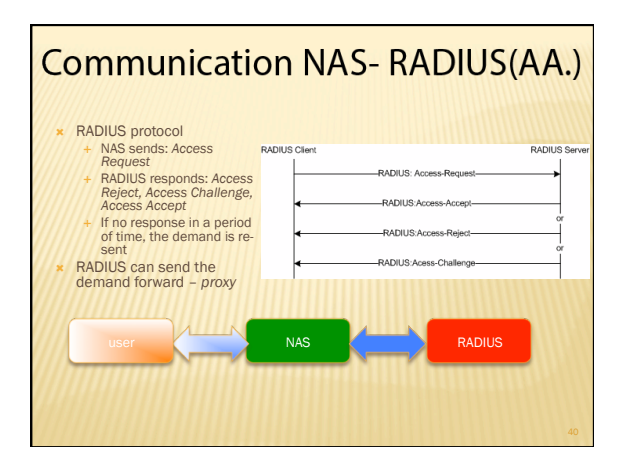

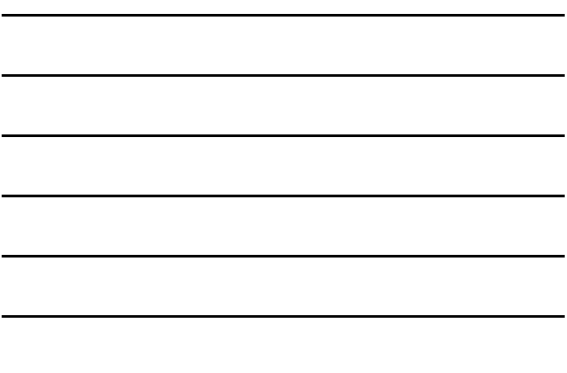

## Radius-request for access

- *Access Request message*
- Diffrent protocols PAP, CHAP, MS-CHAP, EAP *challenge: look at how MS-CHAP is supported; RFC 2548, Microsoft Vendor-specific RADIUS Attributes. challenge: how is the support for EAP?*

## Radius-denial

- *Access Reject message*
- **x** various reasons:
	- incorrect password / username, ...
	- + inadequate rights
	- + further clarification may be in the message

### Radius-challenge

- *Access Challenge message*
- additional password or message in different cases:
	- different password,
	- PIN code
	- established tunnel between the user and
	- authenticator, ...
	- Something else ...

### Radius-confirmed

- *Access Accept message*
- RADIUS menu, that access is confirmed / authorized
	- Both the password / username as authorization
	- message can bring additional information, which NAS needs to set up services (IP address, how to establish L2TP tunel, ...); depending on the service NAS may obtain additional information from other services– files, LDAP, ...

### **Radius-** middleserver and areas

#### **x** *proxy*

- distribution of users to areas (spheres) (*realm*)
- **x** area is defined by any set of letters, which is usually similar to the domain name peter.zmeda@butale.isp
	- andrej.brodnik@fri.uni-lj.si
	- Each area has its own RADIUS server

### **Radius-** middleserver and hosting

- *roaming*
- **\*** the service provider can via the RADIUS server - allow hosting of users from other domains in his own field
- **user from another area may be granted the** right to use a service(Authorization)
	- Establishing collaboration among areas authentication to another area

### Radius- middleserver and preintervention

- **x** *proxy*
- Connections beetwen servers can be safe (VPN)
- Middle server can transform the received request and send it to the right server (almost, see RFC 2865):
	- Middle server encrypts the message and sends it to the parent server
	- Parent server returns the encrypted response challenge: what can the middle server change and how?

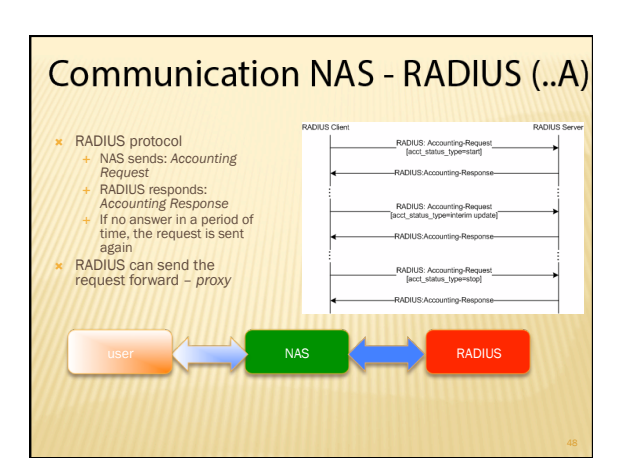

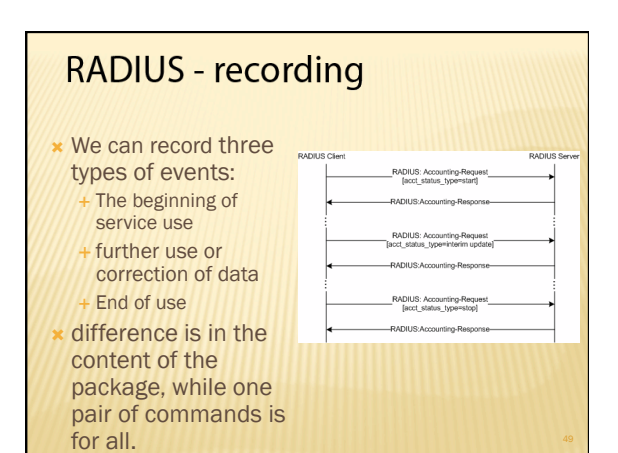

### **PROTOKOL RADIUS**

- defined commands(example. *RPC*, *RMI*): *Access Request* 
	- *Access Reject, Access Challenge, Access Accept*

*Accounting Request* 

*Accounting Response*

 each of the commands may have different additional features / parameters (*attributes*)

### **PROTOKOL RADIUS**

- RFC expects UDP transport protocol
	- RADIUS is a transaction protocol– similar to http
	- + Communication is step by step
	- Simplifying middle servers operations, because
	- they don't have open connections
- UDP protocol is not safe
	- Transition to TCP/SSL
	- security on lower layers: using VPN (IPSec)

## Radius protocol - signing

- signature is called *autheticator* and it is the only source of ensuring the authenticity of the package sent
- NAS and RADIUS server share a common key *secret* (*shared secret*)

## Radius protocol - signing

- Signing AA. packages:
	- Client: 128-bit random number salt
	- server (response): 128-bit number derived from the secret, package content and client salt
	- signature is used as the response authentication and does not protect requirements of the client salt in the client signature is also used as salt for
	- protection of sent password

### **Radius protocol - signing**

- signing .. A packages:
	- Client: 128-bit number derived from secret and package content
	- server (response): 128-bit number derived from the secret, signature of client-package and package content
	- signature protects the client's request for a recording (trying to)

## **Radius protocol - Security**

#### **\*** Protection:

- + There is no protection against eavesdropping (hidding)
- It's (partial) protection of the authenticity of sent packets
- There is no protection against denial of sent contents

 $\times$  challenge: find in-depth security analysis of RADIUS protocol??

## Radius protocol - Security

#### **\*** Attacks:

+ attack by repeating

 **0 1 2 3 0 1 2 3 4 5 6 7 8 9 0 1 2 3 4 5 6 7 8 9 0 1 2 3 4 5 6 7 8 9 0 1 +-+-+-+-+-+-+-+-+-+-+-+-+-+-+-+-+-+-+-+-+-+-+-+-+-+-+-+-+-+-+-+-+ | Code | Identifier | Length | +-+-+-+-+-+-+-+-+-+-+-+-+-+-+-+-+-+-+-+-+-+-+-+-+-+-+-+-+-+-+-+-+ | | | Authenticator | | | | | +-+-+-+-+-+-+-+-+-+-+-+-+-+-+-+-+-+-+-+-+-+-+-+-+-+-+-+-+-+-+-+-+** 

**| Attributes ... +-+-+-+-+-+-+-+-+-+-+-+-+-** 

- Middle-attacker attack
- difference whether it is AA. part or ..A part
- how is it with the distribution of secret and how is it distributed between the server and clients
- challenge: lookat how handshaking with *secret works*?

## Radius protocol - form package

#### Code - code command: • (1) Access-Request

- (2) Access-Accept
	- (3) Access-Reject
	- (4) Accounting-Request (5) Accounting-Response
	- (11) Access-Challenge • (12) Status-Server (trial)
	- (13) Status-Client (trial) (255) Reserved

## Radius protocol - form package

- **0 1 2 3 0 1 2 3 4 5 6 7 8 9 0 1 2 3 4 5 6 7 8 9 0 1 2 3 4 5 6 7 8 9 0 1 +-+-+-+-+-+-+-+-+-+-+-+-+-+-+-+-+-+-+-+-+-+-+-+-+-+-+-+-+-+-+-+-+ | Code | Identifier | Length | +-+-+-+-+-+-+-+-+-+-+-+-+-+-+-+-+-+-+-+-+-+-+-+-+-+-+-+-+-+-+-+-+ | | | Authenticator | | | | | +-+-+-+-+-+-+-+-+-+-+-+-+-+-+-+-+-+-+-+-+-+-+-+-+-+-+-+-+-+-+-+-+ | Attributes ... +-+-+-+-+-+-+-+-+-+-+-+-+-**
- Identifier RADIUS protocol is a step-by-step protocol and client must know the answer to any request received. Length – length of the entire packet including the header in bytes
- minimum length is 20 and the largest 4096 • if the package is larger, it is reduced to length, if it is shorter, it is discarded

## Radius protocol - form package

- **0 1 2 3 0 1 2 3 4 5 6 7 8 9 0 1 2 3 4 5 6 7 8 9 0 1 2 3 4 5 6 7 8 9 0 1 +-+-+-+-+-+-+-+-+-+-+-+-+-+-+-+-+-+-+-+-+-+-+-+-+-+-+-+-+-+-+-+-+ | Code | Identifier | Length | +-+-+-+-+-+-+-+-+-+-+-+-+-+-+-+-+-+-+-+-+-+-+-+-+-+-+-+-+-+-+-+-+ | |**
- **| Authenticator | | | | | +-+-+-+-+-+-+-+-+-+-+-+-+-+-+-+-+-+-+-+-+-+-+-+-+-+-+-+-+-+-+-+-+ | Attributes ... +-+-+-+-+-+-+-+-+-+-+-+-+-**  • Autheticator – ,,signature'' of package of lenght 16 bytes: • AA. request: 128 bit random number • AA. response: *MD5(Code ID Length RequestAuth Attributes Secret)* 
	-
	- ..A request: *MD5(Code ID Length <sup>0016</sup> Attributes Secret)*  ..A response: *MD5(Code ID Length RequestAuth Attributes Secret)*
		- operation is contact<br>(concatenation)

## Radius protocol - form package  **0 1 2 3 0 1 2 3 4 5 6 7 8 9 0 1 2 3 4 5 6 7 8 9 0 1 2 3 4 5 6 7 8 9 0 1 +-+-+-+-+-+-+-+-+-+-+-+-+-+-+-+-+-+-+-+-+-+-+-+-+-+-+-+-+-+-+-+-+ | Code | Identifier | Length | +-+-+-+-+-+-+-+-+-+-+-+-+-+-+-+-+-+-+-+-+-+-+-+-+-+-+-+-+-+-+-+-+ | |**  • Attributes – Additional parameters of the command that was sent **| Authenticator | | | | | +-+-+-+-+-+-+-+-+-+-+-+-+-+-+-+-+-+-+-+-+-+-+-+-+-+-+-+-+-+-+-+-+ | Attributes ... +-+-+-+-+-+-+-+-+-+-+-+-+-**

## **Protocol-Radius attributes**

- number of possible attributes is 256
- **\*** request: the users must have the option of adding their own attributes
- **x** Values of attributes are to be arbitrary: number, date, time, string, ...

### **Radius attributes**

 **0 1 2 0 1 2 3 4 5 6 7 8 9 0 1 2 3 4 5 6 7 8 9 0 +-+-+-+-+-+-+-+-+-+-+-+-+-+-+-+-+-+-+-+-+-+- | Type | Length | Value ... +-+-+-+-+-+-+-+-+-+-+-+-+-+-+-+-+-+-+-+-+-+-** 

# • *TLV* record • *Type* – which attribute it is • *Length* – number of bytes to record the value of the attribute Value - value of attribute<br>text UTF-8 encoded, length<br>greater than 0 and a maximum<br>length of 256 bytes<br>series: an arbitrary string,<br>length greater than 0 and a<br>maximum ength of 256 bytes<br>Address: 32-bit recording • Integer: 32 bit recording • Time: 32 bit value from 00:00:00 1.1.1970 UTC (standard attributes do no use)

## **Protocol Radius- attributes**

Attributes walk-through:

- (1) User-Name
- (2) User-Password
- (3) CHAP-Password

## Protocol Radius - attributes: password

- Password is encrypted using salt in authenticator (*RA*) and shared secret (*S*):
	- + Password is divided into 128-bit parts p [1. n]
	- $+ b[1] = MD5(S \cdot RA); c[1] = p[1] XOR b[1]$
	- $b[i]$ = MD5(S  $\bullet$  c[i-1]); c[i]= p[i] XOR b[i]

...

#### **Protocol-Radius attributes**  Attributes walk-through: (4) NAS-IP-Address (14) Login-IP-Host (15) Login-Service (5) NAS-Port (6) Service-Type (16) Login-TCP-Port (17) (unassigned) (18) Reply-Message (7) Framed-Protocol (8) Framed-IP-Address (19) Callback-Number (9) Framed-IP-Netmask (20) Callback-Id (10) Framed-Routing **(21) (unassigned)**<br> **(22)** Framed-Route<br> **(23) Framed-IPX-Network**  (11) Filter-Id (12) Framed-MTU (24) State

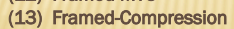

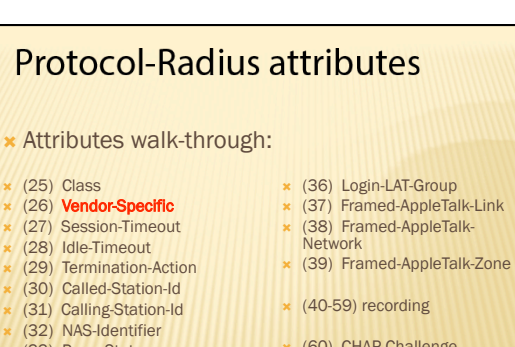

- $(32)$  NAS
- (33) Proxy-State (34) Login-LAT-Service
	- (35) Login-LAT-Node
- (60) CHAP-Challenge (61) NAS-Port-Type
- (62) Port-Limit
- (63) Login-LAT-Port

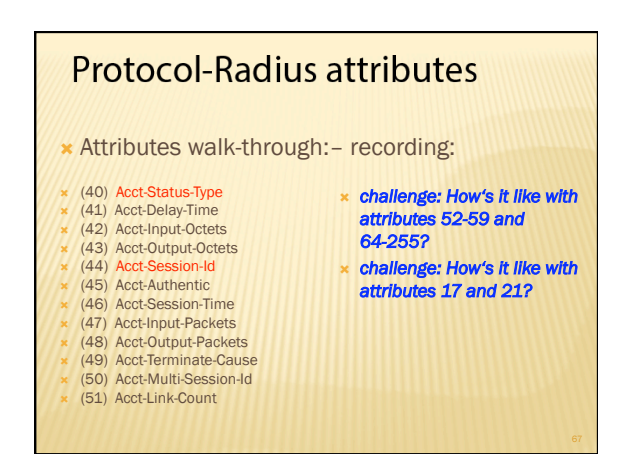

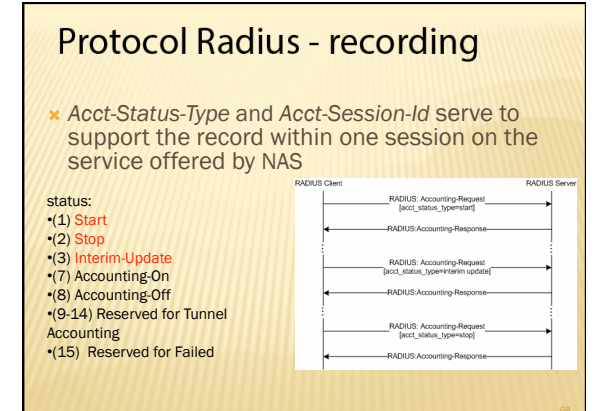

### software

- On FreeBSD (Linux): freeradius
- configuration in the/usr/local/etc/radiusd.conf *challenge: find the manual and just set a file and* 
	- *run the server.*
	- *challenge: where is the shared secret stored and how it is shared between the server and clients? challenge: where are notes being kept?*
	- *challenge: how can RADIUS use other services for authentication*

### **DIAMETER**

- Defined in RFC 3588, *Diameter Base Protocol* in RFC 5719, 5729
	- *required: find it on the internet and read about it literature!*   $\star$  challenge: find the remaining RFC documents dealing with tftp and check what it says in them.
- Primarily security response to the RADIUS  $\epsilon$  is not entirely consistent with the RADIUS

### **DIAMETER**

- differences between RADIUS and DIAMETER:
	- + More secure transmission protocols (TCP, ...)
	- + integrated network security (SSL, IPsec) + More attributes are possible (32-bit)
- Software: freeDiameter